## **Ucastnicka smlouva LE hromadny**

**Zakaznicke centrum - Business 800 73 73 33**

**[www.t-mobile.cz](http://www.t-mobile.cz)** *Ramcova* **<b>smlouva \*** 

**Operator T-Mobiie Czech Republic a.s. Tomickova 2144/1, 148 00 Praha 4**  $I\ddot{\text{C}}$  **649 49 681, DIC Zapsany v OR u MS v Praze, oddil B, vlozka 3787**

#### **Zajemce**

**Smluvni ujednani**

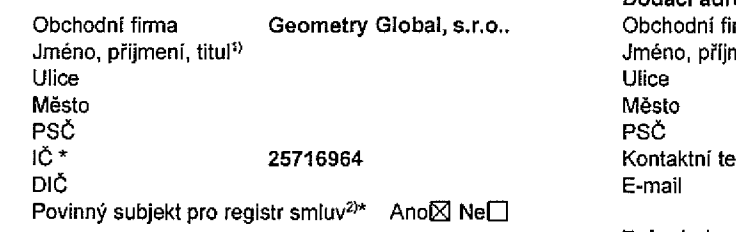

**Dodaci adresa31 Obchodni firma Jmeno, prijmeni, titul**  $\text{Hefon}^{4)}$  \*

**Zpusob dorucenis) 0 kuryr**

**□ dobirka, 6eska posta**

Operátor a Zájemce tímto uzavírají Účastnické smlouvy v počtu telefonních čísel uvedených v Příloze č. 1, na základě kterých bude operátor Zájemci poskytovat Základní a doplňkové Služby elektronických komunikací a související služby (dále souhrnné "Služby") v rozsahu, který si smluvní strany sjednají, a Zájemce se zavazuje platit za tyto Služby řádně a včas sjednanou **cenu.**

**Doba trvani Ucastnickjch smluv se ridi prisluSnym ustanovenim Ramcove smtouvy specifikovane vz^hlavi tohoto** formulare. Sjednana doba trvaní začíná běžet dnem aktivace sjednané Služby. Pokud v Rámcové smlouvě není uvedeno jinak, **prechazi Ocastnicka smlouva po uplynuti doby urcite v ni sjednane do rezimu doby neurcite.**

**Obsah vsech Ucastnickjch smluv a jejich nedilnou soucast tvofi tyto dokumenty (daie jen "Dokumenty"):**

- podmínky zachycené v tomto formuláři, včetně podmínek sjednaných v části formuláře Nastavení služeb a v Příloze č.1,
- **■ piatne Vseobecne podminky spolebnosti T-Mobile Czech Republic a.s. (take jen "Vseobecne podminky"),**
- **■ piatne Podminky zpracovavanf osobnich, identifikacnich, provoznich a lokalizacnich udaju,**
- **<sup>&</sup>gt; piatny Cenik sluzeb,**
- **■ dalSi podminky:**
	- **■ Podminky zvolendho tarifu a dalsich zvolen^ch Sluzeb,**
	- **\* Podminky pfeneseni disla,**
	- **■ Obchodni podminky T-Mobile sluzby m-platba,**
	- **• Obchodni podminky Platebnich sluzeb T-Mobile,**

Přednost Dokumentů se řidí čl. 2.2 Všeobecných podmínek, nikoliv pořadím uvedeným výše. Veškeré podmínky jsou k dispozici **na [www.t-mobile.cz/novyzakaznik](http://www.t-mobile.cz/novyzakaznik).**

Zájemce podpisem Účastnické smlouvy potvrzuje, že všechny tyto Dokumenty jsou mu známé a že s nimi bez výhrad souhlasí. Operátor upozorňuje Zájemce, že v některých Dokumentech jsou ustanovení, která by mohla být považována za překvapivá. Tato **ustanoveni jsou v Dokumentech vzdv zvfrraznena (zeimena podtrzeniml. Zajemce prohiasuje, ze se s temito ustanovenimi** podrobně seznámil a bez výhrad s nimi souhlasí. Zajemce se zavazuje seznámit s podmínkami všech Služeb, které si v průběhu **trvani Ucastnickych smluv aktivuje, pficemz podminky aktivovanych Sluzeb se stavaji nedilnou soucasti predmetne Ucastnicke smiouvy okamzikem aktivace Sluzby.**

174

Zájemce s Operátorem se dohodli, že splatnost pro Vyúčtování sjednaná v této Smlouvě platí i pro Vyúčtování Služeb poskytnutých Zájemci dle ostatních Účastnických smluv, jsou-li tyto Služby účtovány Zájemci v jednom Vyúčtování společně se **Sluzbami poskytnutymi na zakladb teto Smlouvy.**

**Nasledujlcl prohlaseni platf pro vbechny uzavirane Obastnicke smlouvy:**

- □<sup>6</sup> Zájemce souhlasí se zveřejněním Údajů v telefonních seznamech a informačních službách podnikatelů, kteří tyto služby **poskytujl.**
- □<sup>6)</sup> Zájemce žádá, aby u údajů v telefonním seznamu bylo uvedeno, že si nepřeje být kontaktován za účelem marketingu.
- $\square$ <sup>e</sup>) Zájemce souhlasí se zasíláním obchodních sdělení a s poskytováním marketingových informací obsahujících nabídky služeb **a produktu Operators die Podminekzpracovbnl osobnlch, identifikacnich, provoznlch a lokalizabnlch udaju (dale je "PZOG").**
- T<sup>6)</sup> Zájemce souhlasí se zasíláním obchodních sdělení a s poskytováním marketingových informací obsahujících nabídky služeb **a produktu jinych subjektu odlisnych od Operators die PZOU.**
- □<sup>6</sup> Zájemce souhlasí s tím, aby Operátor získal v souladu s čl. 6 PZOÚ informace o jeho platební morálce nutné k posouzení jeho žádosti o uzavření Účastnické smlouvy, a to z pozitivní databáze sdružení SOLUS ([www.solus.cz](http://www.solus.cz)), jehož je Operátor **clenem.**

Operátor a Zájemce dohodli, že se výše uvedené Účastnické smlouvy posuzují samostatně. Tyto Účastnické smlouvy jsou na sebe nezávislé a jde o samostatná smluvní ujednání. Ukončeni jedné Účastnické smlouvy nemá vliv na platnost a účinnost **ostatnich sjednanych Ubastnickych smluv.**

Zájemce a Operátor se dohodli, že informace o uzavření a změnách Účastnických smluv bude Operátor Zájemci zasílat do schránky T-Box umístěné na zákaznickém účtu Zájemce na portálu Můj T-Mobile (dále jen "schránka T-Box"). Potvrzení zasílaná do schránky T-Box nemají charakter potvrzujícího obchodního dopisu. Operátor rovněž nebude přihlížet k potvrzení o uzavření Účastnické smlouvy zaslané Zájemcem a takové potvrzení tak nebude mít vliv na obsah této Účastnické smlouvy.

Pokud tato Účastnická smlouva podléhá povinnosti uveřejnit ji v registru smluv, tak v souladu se zákonem č. 340/2015 Sb., o registru smluv, smluvní strany v rámci takového uveřejnění začerní veškeré osobní údaje a obchodní tajemství v této Účastnické smlouvě obsažené.

Zájemce prohlašuje, že měl možnost se zeptat Operátora na vše, co mu v této Smlouvě vč. Dokumentů nebylo jasné či srozumitelné, že jeho otázky byly Operátorem zodpovězeny a po doplňujícím vysvětlení jsou mu již všechna ustanovení zřejmá **a srozumitelna.**

### **Podpisy Dne 4.4 .2018**

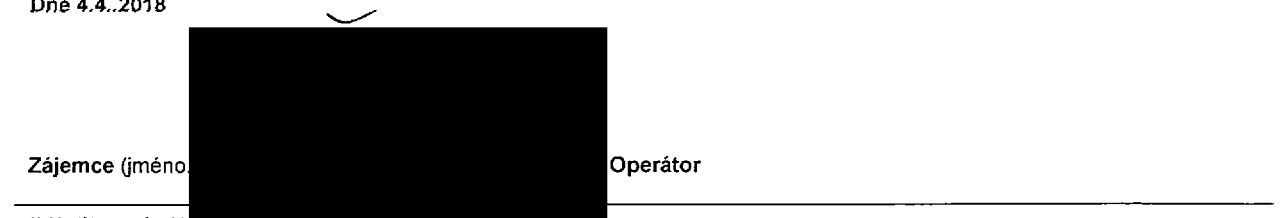

1) Vypinte, prosim, identificaen uttate osoby obravnene techar intenernizatemee

2) Označie "Ano" v případě, že podmiňuje-lizákon č. 340/2015 Sb., o registru smluv, ve znění pozdějších předpisů, nabyti účinnosti Učastnické smlouvy jejím uveřejněním v registru smluv. V opačném případě označte "Ne".

3) Uvedte, prosím, dodací adresu pro zaslání objednaných SIM karet a zboží, je-li odlišná od adresy uvedené u Zájemce.

4) Pokud zasíláte objednávku pomoci elektronických prostředku, uvedte jméno a příjmení osoby oprávněné jednat za Zájemce a kontaktní telefon (kontaktním telefonem se rozum! tel. Cfslo veden6 u Operatora na osobu opravnenoujednat za Zajemce, kterou Zajemce poveril vyfizovanfm Smlouvy).

5) Vyberte způsob doručení Kurýr/Česká pošta

6) Platí v případě, že je kolonka označena křížkem.

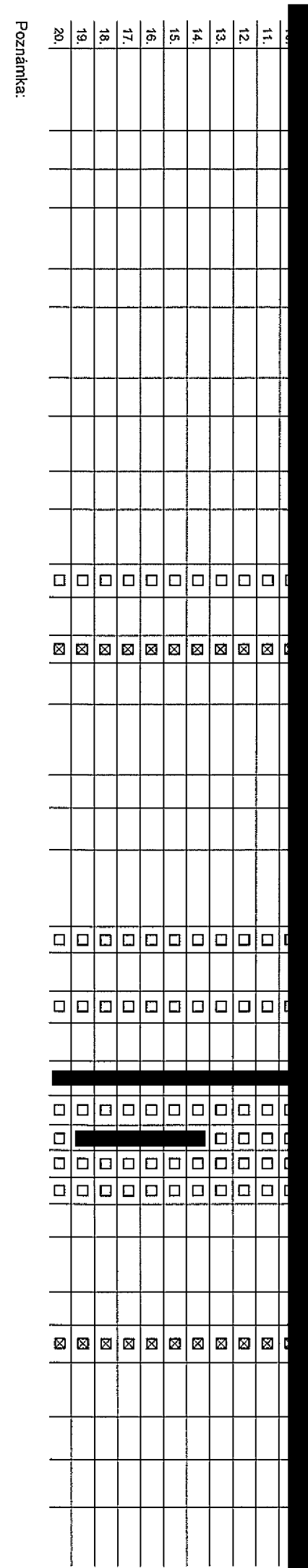

#### **Poradove 6islo**

**Telefonni Cislo 1) \* {povinne pri portaci)**

**Typ objednavky 2 > \* Typ SIM karty 3>** 

 $T$ arif<sup>4</sup>) \*

**FakturaCnl skupina** S) \*

**Podrobnosti k Fakturační skupině <sup>6)</sup> \*** 

**Typ Vyufitovanl sluzeb 7)**

**Cislo bank. UCtU (lihracfa inkasem z BLi>**

**Zpiisob uhrady <sup>61</sup>**

**Heslo pro blokovdnl (e.tyfmistr.e cislo) 9 >**

**Sdelit heslo pro blokovani koncovemu uzivateli ln >**

**I Roamingovy tarif <sup>11</sup> >**

**EU** regulace <sup>12)</sup>

**Hlasové roam.** zvýhodnění 13)

 $\sqrt{2}$  **Datové roam.** zvýhodnění <sup>14)</sup>

**Data Roaming Limit <sup>157</sup>**

GPRS/EDGE/3G<sup>16)</sup>

**iDatove tarifni zvyhodneni177**

**|Navysenl datoveho limitu koncovym uzivatele m <sup>187</sup>**

**Ipodrobny vypis sluzeb <sup>157</sup>**

**I Biokovat Mez. hovory <sup>207</sup>**

**ryp BlackBerry <sup>217</sup>**

**I BlackBerry Roaming <sup>227</sup>**

**iMultimedialni zpravy (MMS) <sup>237</sup>**

**|Souhlas s audiotex a premium SMS <sup>247</sup>**

**souhlas s DMS a SMS platbou** *2S >*

**ISouhlas s m-platbou257**

**I Downloads <sup>277</sup>**

**iTermln aktivace SIM karty:**

Typ Záznamové služby <sup>29)</sup>

**Izafadit Cislo do PS 30)**

**|Typ prlstroje/ zart'zenl31)**

**Icena s MMP32)**

**ICena telefonu/ zarlzenl (v Kcs DPH)**

**ED** o<

*<J)* <u>.አ</u> **ED3**t ' **o<** £D 0) **O \*<' O3**C**<**

**O)** 3 0) O'

TJ**o**

 $\overline{c}$ 

**Symbol \* oznacuje povinne** b/C

**pole**

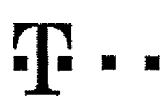

Speciální tarify: HP (tarif Happy Partner).

# **Pokyny pro vyplňování**

- 1) Vyberle Cislo z voší rezervované Císelné fady nebo uvedle existující tel. číslo, jedná-li se o migraci z Twistu nebo přenos čísla od jiného mobi
- 2) A (aktivace nového telefonniho čísla), M (migrace přechod z předplacené karty na paušální tarif), P (přenesení telefonního čísla od jiného operátora)
- 3) Typ SIM karly: U (Universal SIM karta), W (Twin Universal SIM karta), V případě nevyplnění bude dodána Universal SIM karta, klerá kombinuje všechny velikosti (mini, micro a nano).
- 4) Miculové larify: (T=Tarif) T30, T30, T300, T500, T500, T1500, P120 (larif Profi 120), PNM1 (Profi na miru 1), PNM2 (Profi na miru 2), PNM2 (Profi na miru 3). PNM4 (Profi na miru 4), PNM4 (Profi na miru 4), PNM4 (Profi n to umcSrtuje va3e RS); (K=Kredil) K150, K25D, K450, K700, K1200, K2000, Mych5.

Minutově a kreditní larify nelze v rámci jedné Rámcové smlouvy kombinovat, Pokud požadujete tarif ve zvyhodněné verzi HIT, připište ke zvolenému tarifu -.HIT\* (např. T30HIT).

Datové farily: M2M, M2M, P (M2M Premium), 1B (internet Basic), IS (internet Standard), ICS (internet na cesty Standard), IP (internet Premium), ICP (internet na cesty Premium), IPP (internet Premium Profi), IK (internet Ko 1,5 (Moblinl Internet 1,5GB), Ml 3 (Mobiinf internet 3G9), Ml 10 (Mobilnl inlemel 10GB), Mr 30 (Mohllnl internet 30GB), PIBD (Pevny\* internet bez drAtu).

- 5) *Již existující/stávající fakturační skupina S, nová fakturační skupina N.*
- 6) Pokud chcete SIM kartu přidružlí k stávajícímu Vyučtování služeb, vypířile číslo nebo název již vybraného existujícího Vyúčtování služeb, Pokud chcete nové Vyúčkování služeb, vyplňe iméno, přimení a fakturační adresu (ulce, č., město, PSČ) nového Vyúčkování služeb. V ořnadě, že chcete nové Vyúčkování služeb, které iste nadeľnovali o několik řádků této obledo výše, vyplítte .viz řádek XY\*.
- 7) Vyplňto: P (papírové). E (elektronické), Pokud zvolite prázdné poličko, bude Vám nastaveno papírové Vyúčtování stužeb.
- 8) Způsob úhrady se vyplňuje pouze u nového Vyúčtování služeb. Typy; PP (pošt. Poukázka), BÚ (převod z bank, účtu), I (inkaso z bank, účtu)
- 9) Povinné člyřmístné heslo používané pro blokování SIM karty na Zákaznickém centru (např. při krádeži). Heslo může být spotečné pro všechny SIM karty nebo pro každou SIM kartu individuální. Z bezpečnostních důvodů není mo použíl tyto kombinace: 0000, 1234, 4321, 1111, 2222, 3333, 4444, 5555, 6566, 7777, 8888, 9999,
- 10) Várni zvoľené nebo náhodně vygenerované hoslo (viz kolonka 9) nebude po aktivaci či mígraci odestáno koncovému uživateli prostředníctvím SMS. Chcete-li sdělit heslo pro blokování koncovým uživatelům, zvolte křižek @ (P u aktivaci či migraci, u přenesení mobilního telefonního čísla od liného operátora se SMS nezásliá). Pro ziištění hesla kontaktuite prosím Zákaznické centrum - Business (tel.: 800 73 73 33).
- 11) Roamingové larify: H (Happy roaming), HH (Happy Holiday roaming), TR (T-Mobile Roaming), TRS (T-Mobile Roaming Start). V případě, že kolonku nevyplníte, nebuda roaming aklivován,
- 12) Ø označení znamená, že s aktivací služby roaming dokte k automatickému spekléní účlování roamingového provozu dle podmínek EU regulace. V případě, že si pepřele aktivovat se zvoleným roamingovým tartícm účlování dle EU regulace, odznačte  $\mathbb C$ . Účlování roamingového provozu dle podmínek EU regulace nebude zapnuté i v případě označení  $\mathbb R$  u zákazniku. kteří mají vyslovený nesouhlasu v Rámcové smlouvě. Veškeré informace o EU regulaci a provozu naleznole na www.t-mobile.cz/eu-regulace.
- 13) Hlasová roaminoryá zvýhodnění: G (Cestovatel), EU (Roaminnové zvýhodnění EU), ST (Standard toto roam, zvýhodnění je určeno pouze pro zákazníky, jejíchž Rámcová sovova to umožňuje). Pokud si nezvplile žádné z výše uve zvyhodnění a zdroveň VAm bude aktivována služba roaming (platné pouze pro typ roamingu HH, H), bude Vám automaticky naslaveno RoamingovA zvyhodnění EU, Některá roamlngová zvýhodnění jsou navzájem vylužitelné. Vice informací naleznete v aktuálním Ceniku.
- 14) Datová roamingová zvýhodnění: DRE 10 (Datový loamlng Evropa 10 MB), DRE 15 (Datový roaming Evropa 20 MB), DRE 30 (Datový roaming Evropa 30 MB), DRE 50 (Datový roaming Evropa 30 MB), DRE 50 (Datový roaming Evropa 30 MB) 50 MB), DRE 150 (Datovy roaming Evropa 150 MB), DEU (Datové roamingové zvyhodněni EU), TSD Z1 (Travel & Surf na den, z6na 1), TSD Z3 (Travels Surf na den, zóna 1), TSD Z3 (Travel & Surfna den, zona 3), pokud máte zájem o aktivaci jiného typu batičku Travel & Surf, uvedle to do poznámky, DS 20 (Dala Svět 20 MB), DS 100 (Data Svět 100 MB), DS 200 (Data Svět 20 MB), DS 500 (Data Svět 500 MB), DS 1000 (Data Svět 1 GB). Pokud si nezvolite žád z výše uvedených zvýhodnění a zdroveň Vám bude aklivována služba Roaming (plalné pouze pro lyp roamingu HH, H), bude Vám automaticky nastaveno Dalové roamlngové zvýhodnění EU (EU + DEU). Něklerá roamingová zvýhodnění jsou navzájem vylučitelná, bližší informace k dispozici na Zákaznickém centru.
- Data Roaming Limit: D4 (495,87), D2 (1 198,35), D3 (4 132,23), D4 (8 264,46), D5 (14 876,03), D6 (26 446,28), X (DRL nebude aktivován). V připadě, že kolonku nevyplníte, bude aktivován Emit 495,87. Služba není kompatibitel některými vybranými datovými baličky. Uvedené limity jsou v Kč bez DPH. Měsíční limit pro konlrolu účtovaného množství dat v roamingu. Po jeho dosažení je datový přenos v roamingu zablokován.
- 16) Vyplňte: 1 (zamezit vše), 2 (zamezit data v roamingu), 3 (povolit vše), Pokud nevyberete ani jednu možnost z roletky, platí varlanta 3 povolit vše. V případě. že vyberete variantu 2 nebo 3 a nemáte v podmlnkách Rámco na tičtování GPRS, bude aktivována služba Internet v mobilu na den. Více informací o této službě naleznete na www.t-mobile.cz
- 17) Datová Ladini zvýhodnění: Suri+, Suri&Mali+, Internet+, IM Standard (internet v mobilu Standard), IM Klasik (Internet v mobilu Klasik), IM Promium (Internet v mobilu Premium), MI 150 MB (Mobilní Internet 150 MB), MI 40 Internet 400 MB), MI 1,5 GB (MobilnI Internet 1,5 GB), MI 3 GB (MobilnI internet 3 GB), MI 10 GB (MobilnI internet 10 GB), MI 30 GB (MobilnI internet 30 GB). Chcate-ii aktivoral statickou IP acresu pro intranet a/nebo inte formulář. Zřízení statické IP adrosy služby T-Mobile GPRS/EDGE\*. Zvýhodnění Internet v mobilu je automaticky sjednáno na dobu neurčiicu. V případě požadavku doby určité vyplítle do poznámky.
- 18) Navýšení datového Imitu koncovým uživatelem: Povolení koncovým uživateľum prováděl zpoplatněné navyšování datového limitu o 1000 MB bez nutné znalosti administrátorského hesla. Pro povolení zvolte křížek.
- 19) Typ Podrobného výplsu služeb: E (elektronicky Podrobný výpis služeb), V Itištěný vypis služeb), ET(elektronický i tištěný Podrobný výpis služeb). Pokud zvolite prázdné poličko, podrobný výpis nebude nastaven.
- 20) Blokovat Mezinárodní hovory: označením télo kolonky budou zablokovány Mezinárodní hovory.
- 21) Typ BlackBerry: <sup>1</sup> (BES « BlackBeny), <sup>2</sup> (BIS -SlackBerry Internet Service), <sup>3</sup> (BES+BIS *<sup>n</sup>* BlackBerry <sup>+</sup> BlackBerry Internet Service), <sup>4</sup> (BEackBerry EMM Regulated)
- 22) BlackBerry Roaming: označením télo kolonky bude aktivován BlackBerry Roaming.
- 23) Multimediální zprávy (MMS): označením této kolonky budou aktivovány multimediální zprávy (MMS). V připadě novyplnění je nastavena blokace (MMS).
- 24) Audiolex a premium SMS zvolte křížek Ø pro možnost využívat, kolonku nechte prázdnou □ pro blokaci,
- 25) DMS a SMS platby zvolte k/Ižek 図 pro možnost využívat, kolonku nechte prázdnou □ pro blokaci.
- 26) m-Platba (platba přes mobil), Zvolte křižek ⊠ pro možnost využívat, kolonku nechte prázdnou □ pro blokaci.
- 27) Vypiňie: 1 (Biokováno vše), 2 (Biokovány uvitací tóny), 3 (Biokováno vše kromě uvlitacich tánů), 4 (Povolit vše). V připadě nevyplnění bude nastavena varianta (Povolit vše).
- 23) Vyplňte jednu z variant termínu aktivace dodaných SIM karet. V připadě, že kolonku nevyplníte, bude uplatněna varianta A. A SIM karta bude aktivována v 00:00 hod. v den následujíci po dni dodání, DD.MM SIM karta bude aktivována v 00:00 hod. v den dle vašeho přání, ale ne dřive než v následujíci den po dni dodání (DD - den, MM - měsíc), C SIM bude aktivována na základě vaší teTefonické žádosti. Budou-il spinény veškerá podmínky nulné pro uzavření Účasinické smlouvy, potvrdi Operátor Objednávku aktivaci SIM karet a to ve thůlô 30 dnů (aktivace s telefonem za zvyhodněnou cenu) nebo 2 měsíců (aktivace samostatné SIM aktivace s telefonem za základní cenu) ode dne přijetl Objednávky, pokud Zájemce nepožádá o dřívější aktivaci.
- 29) Typy Záznamové služby: H Hlasová schránka, R Registr zmeškaných hovorů, N žádná. Pokud zvolite prázdné poličko, nebude Vám naslavena žádná Záznamová služba.
- 30) Označením této kolonky dojde k zařazení SIM karty do PS bez jakýchkoliv dalších nastavení nebo restrikef. Pokud chcete nastavení specifikoval, použijte formulář Objednávka PS.
- 31) Pokud obiodnáváte k SIM karié také mobilní telefon/ zařízeni za zvýhodněnou cenu, uvedle požadovaný tvo telefonu/ zařízeni z akluální nabidky Operátora pro Kličové zákazniky. Pro objednání příslušenstvi nebo mobilního zafizení za nedotovanou cenu kontaktujte Zákaznické centrum - Business **memoto pouzis-memoto zakonu objednávka zboll**, umistěnou na internetových strankách T-Mobile.
- 32) Vyplňte ANO v případě, že uzavíráte Účastnickou smlouvu na dobu určitou a Vámi zvolené zařízení z aktuálního cenlku umožňuje využit zvyhodněné cany, V případě, že se jedná o nedctované zařízení, kolonku nevyplňujte.
- 33) Do kolonky Poznámka můžete uvést další požadavky, např. tantní zvýhodnění. V případě mlgrace z předplacené služby Twist uvedte v poznámce číslo SIM karly ICCID (t9mistný číselný kód uvedený na spodní straně SIM karty).